## **How to View your Team's Salary Increase Letter**

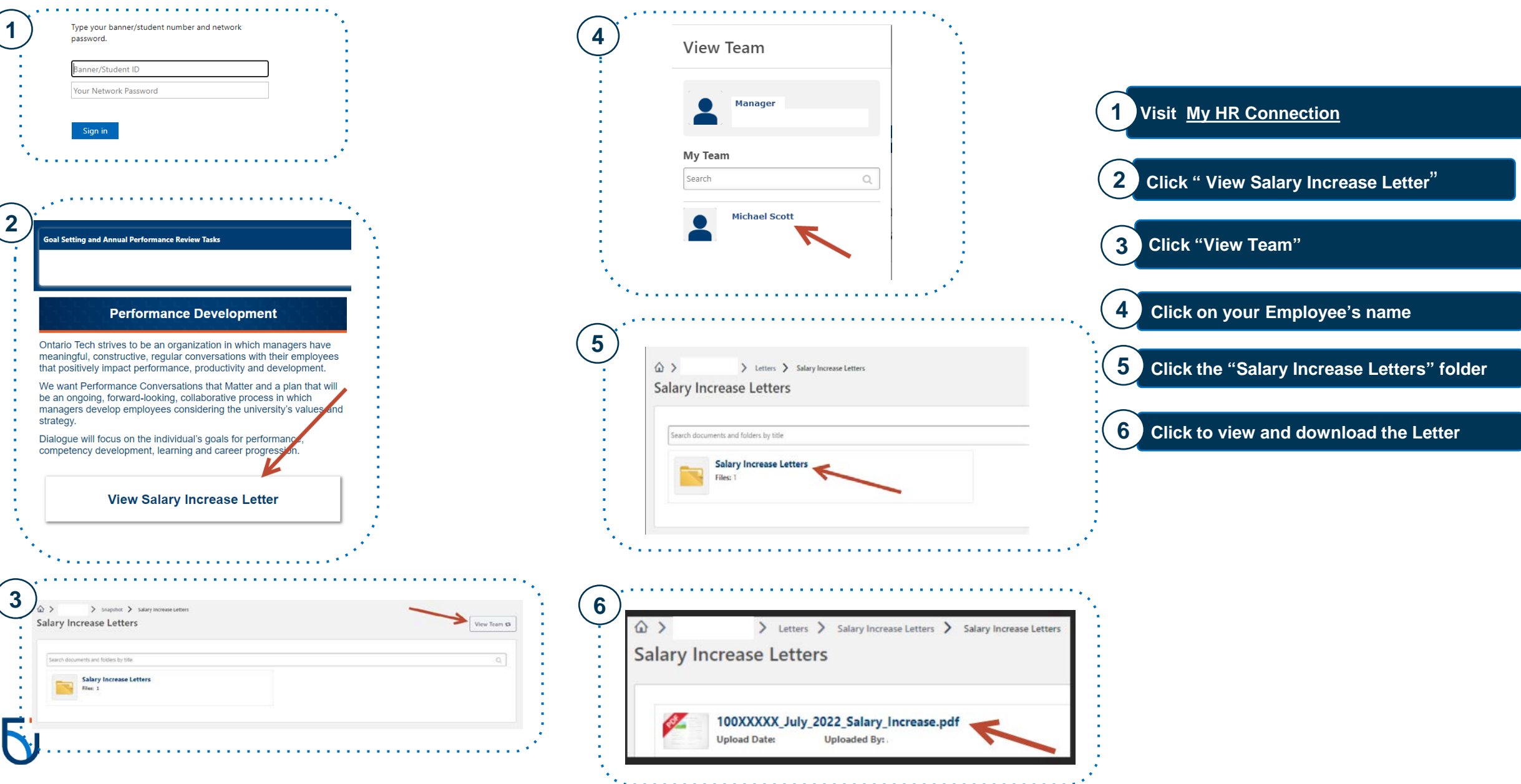